# Pham 163987

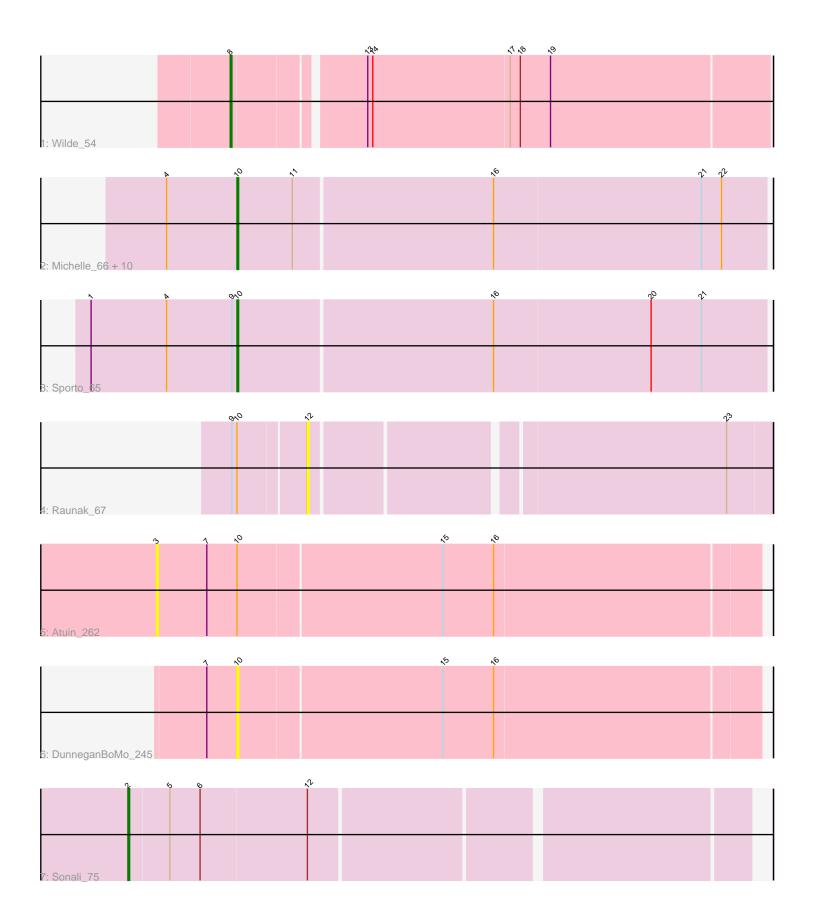

Note: Tracks are now grouped by subcluster and scaled. Switching in subcluster is indicated by changes in track color. Track scale is now set by default to display the region 30 bp upstream of start 1 to 30 bp downstream of the last possible start. If this default region is judged to be packed too tightly with annotated starts, the track will be further scaled to only show that region of the ORF with annotated starts. This action will be indicated by adding "Zoomed" to the title. For starts, yellow indicates the location of called starts comprised solely of Glimmer/GeneMark auto-annotations, green indicates the location of called starts with at least 1 manual gene annotation.

## Pham 163987 Report

This analysis was run 05/04/24 on database version 560.

Pham number 163987 has 17 members, 4 are drafts.

Phages represented in each track:

- Track 1 : Wilde\_54
- Track 2 : Michelle\_66, Salk\_66, BronxBay\_66, StarLord\_66, Sloopyjoe\_66,

DoctorPepper\_66, MrAaronian\_66, Stayer\_66, Linda\_66, Shiba\_65, Djungelskog\_65 • Track 3 : Sporto 65

- Track 4 : Raunak 67
- Track 5 : Atuin 262
- Track 6 : DunneganBoMo 245
- Track 7 : Sonali\_75

## Summary of Final Annotations (See graph section above for start numbers):

The start number called the most often in the published annotations is 10, it was called in 11 of the 13 non-draft genes in the pham.

Genes that call this "Most Annotated" start:

• BronxBay\_66, Djungelskog\_65, DoctorPepper\_66, DunneganBoMo\_245, Linda\_66, Michelle\_66, MrAaronian\_66, Salk\_66, Shiba\_65, Sloopyjoe\_66, Sporto\_65, StarLord\_66, Stayer\_66,

Genes that have the "Most Annotated" start but do not call it: • Atuin\_262, Raunak\_67,

Genes that do not have the "Most Annotated" start: • Sonali\_75, Wilde\_54,

## Summary by start number:

Start 2:

- Found in 1 of 17 (5.9%) of genes in pham
- Manual Annotations of this start: 1 of 13
- Called 100.0% of time when present
- Phage (with cluster) where this start called: Sonali\_75 (FG),

Start 3:

- Found in 1 of 17 (5.9%) of genes in pham
- No Manual Annotations of this start.
- Called 100.0% of time when present
- Phage (with cluster) where this start called: Atuin\_262 (FC),

#### Start 8:

- Found in 1 of 17 (5.9%) of genes in pham
- Manual Annotations of this start: 1 of 13
- Called 100.0% of time when present
- Phage (with cluster) where this start called: Wilde\_54 (AP1),

#### Start 10:

- Found in 15 of 17 (88.2%) of genes in pham
- Manual Annotation's of this start: 11 of 13
- Called 86.7% of time when present

• Phage (with cluster) where this start called: BronxBay\_66 (AW), Djungelskog\_65 (AW), DoctorPepper\_66 (AW), DunneganBoMo\_245 (FC), Linda\_66 (AW), Michelle\_66 (AW), MrAaronian\_66 (AW), Salk\_66 (AW), Shiba\_65 (AW), Sloopyjoe\_66 (AW), Sporto\_65 (AW), StarLord\_66 (AW), Stayer\_66 (AW),

#### Start 12:

- Found in 2 of 17 (11.8%) of genes in pham
- No Manual Annotations of this start.
- Called 50.0% of time when present
- Phage (with cluster) where this start called: Raunak\_67 (AW),

#### Summary by clusters:

There are 4 clusters represented in this pham: FC, AP1, AW, FG,

Info for manual annotations of cluster AP1: •Start number 8 was manually annotated 1 time for cluster AP1.

Info for manual annotations of cluster AW: •Start number 10 was manually annotated 11 times for cluster AW.

Info for manual annotations of cluster FG: •Start number 2 was manually annotated 1 time for cluster FG.

#### Gene Information:

Gene: Atuin\_262 Start: 161281, Stop: 161634, Start Num: 3 Candidate Starts for Atuin\_262: (3, 161281), (7, 161311), (Start: 10 @161329 has 11 MA's), (15, 161449), (16, 161479),

Gene: BronxBay\_66 Start: 42743, Stop: 43054, Start Num: 10 Candidate Starts for BronxBay\_66: (4, 42701), (Start: 10 @42743 has 11 MA's), (11, 42776), (16, 42893), (21, 43016), (22, 43028),

Gene: Djungelskog\_65 Start: 42742, Stop: 43056, Start Num: 10

Candidate Starts for Djungelskog 65: (4, 42700), (Start: 10 @42742 has 11 MA's), (11, 42775), (16, 42895), (21, 43018), (22, 43030), Gene: DoctorPepper\_66 Start: 42447, Stop: 42758, Start Num: 10 Candidate Starts for DoctorPepper\_66: (4, 42405), (Start: 10 @42447 has 11 MA's), (11, 42480), (16, 42597), (21, 42720), (22, 42732), Gene: DunneganBoMo 245 Start: 159407, Stop: 159712, Start Num: 10 Candidate Starts for DunneganBoMo\_245: (7, 159389), (Start: 10 @159407 has 11 MA's), (15, 159527), (16, 159557), Gene: Linda\_66 Start: 42740, Stop: 43051, Start Num: 10 Candidate Starts for Linda\_66: (4, 42698), (Start: 10 @42740 has 11 MA's), (11, 42773), (16, 42890), (21, 43013), (22, 43025), Gene: Michelle\_66 Start: 42742, Stop: 43053, Start Num: 10 Candidate Starts for Michelle 66: (4, 42700), (Start: 10 @42742 has 11 MA's), (11, 42775), (16, 42892), (21, 43015), (22, 43027), Gene: MrAaronian\_66 Start: 42742, Stop: 43053, Start Num: 10 Candidate Starts for MrAaronian 66: (4, 42700), (Start: 10 @42742 has 11 MA's), (11, 42775), (16, 42892), (21, 43015), (22, 43027), Gene: Raunak\_67 Start: 42437, Stop: 42697, Start Num: 12 Candidate Starts for Raunak 67: (9, 42395), (Start: 10 @42398 has 11 MA's), (12, 42437), (23, 42671), Gene: Salk 66 Start: 42740, Stop: 43051, Start Num: 10 Candidate Starts for Salk 66: (4, 42698), (Start: 10 @42740 has 11 MA's), (11, 42773), (16, 42890), (21, 43013), (22, 43025), Gene: Shiba\_65 Start: 42398, Stop: 42709, Start Num: 10 Candidate Starts for Shiba 65: (4, 42356), (Start: 10 @42398 has 11 MA's), (11, 42431), (16, 42548), (21, 42671), (22, 42683), Gene: Sloopyjoe\_66 Start: 42744, Stop: 43055, Start Num: 10 Candidate Starts for Sloopyjoe\_66: (4, 42702), (Start: 10 @42744 has 11 MA's), (11, 42777), (16, 42894), (21, 43017), (22, 43029), Gene: Sonali\_75 Start: 48306, Stop: 48659, Start Num: 2 Candidate Starts for Sonali 75: (Start: 2 @48306 has 1 MA's), (5, 48330), (6, 48348), (12, 48411), Gene: Sporto 65 Start: 43859, Stop: 44170, Start Num: 10 Candidate Starts for Sporto 65: (1, 43772), (4, 43817), (9, 43856), (Start: 10 @43859 has 11 MA's), (16, 44009), (20, 44102), (21, 44132), Gene: StarLord\_66 Start: 42737, Stop: 43048, Start Num: 10 Candidate Starts for StarLord 66: (4, 42695), (Start: 10 @42737 has 11 MA's), (11, 42770), (16, 42887), (21, 43010), (22, 43022),

Gene: Stayer\_66 Start: 42740, Stop: 43051, Start Num: 10

Candidate Starts for Stayer\_66: (4, 42698), (Start: 10 @42740 has 11 MA's), (11, 42773), (16, 42890), (21, 43013), (22, 43025),

Gene: Wilde\_54 Start: 41249, Stop: 40941, Start Num: 8 Candidate Starts for Wilde\_54: (Start: 8 @41249 has 1 MA's), (13, 41177), (14, 41174), (17, 41093), (18, 41087), (19, 41069),